## Package 'SeqGate'

May 9, 2024

Type Package

Title Filtering of Lowly Expressed Features

Version 1.14.0

Date 2021-01-22

Description Filtering of lowly expressed features (e.g. genes) is a common step before performing statistical analysis, but an arbitrary threshold is generally chosen. SeqGate implements a method that rationalize this step by the analysis of the distibution of counts in replicate samples. The gate is the threshold above which sequenced features can be considered as confidently quantified.

Encoding UTF-8

Imports stats, methods, BiocManager

Depends S4Vectors, SummarizedExperiment, GenomicRanges

Suggests testthat (>= 3.0.0), edgeR, BiocStyle, knitr, rmarkdown

License GPL  $(>= 2.0)$ 

LazyData no

biocViews DifferentialExpression, GeneExpression, Transcriptomics, Sequencing, RNASeq

BugReports <https://github.com/srialle/SeqGate/issues>

VignetteBuilder knitr

Config/testthat/edition 3

git\_url https://git.bioconductor.org/packages/SeqGate

git\_branch RELEASE\_3\_19

git\_last\_commit c3f768a

git\_last\_commit\_date 2024-04-30

Repository Bioconductor 3.19

Date/Publication 2024-05-08

Author Christelle Reynès [aut], Stéphanie Rialle [aut, cre]

Maintainer Stéphanie Rialle <stephanie.rialle@mgx.cnrs.fr>

### **Contents**

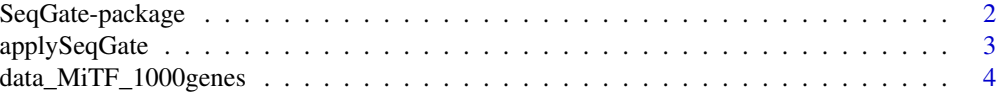

#### **Index** [6](#page-5-0) **6**

SeqGate-package *Filtering of Lowly Expressed Features*

#### Description

SeqGate is a method to filter lowly expressed features (e.g. genes).

#### Details

From a matrix of counts where lines correspond to features and columns to biological samples, provided as a SummarizedExperiment object, a threshold is computed and applied in order to filter lowly expressed features. The threshold is computed based on the distribution of counts measured along with zeros within replicates of the same condition. The objective of SeqGate is to rationalize the filtering step by using the information of replicate samples. The computed threshold corresponds to the count value below which we can not be sure that the count can be considered different from zero.

The filtering is made by calling the applySeqGate() function.

#### Author(s)

Christelle Reynès <christelle.reynes@igf.cnrs.fr>, Stéphanie Rialle <stephanie.rialle@mgx.cnrs.fr>, Maintainer: Stéphanie Rialle <stephanie.rialle@mgx.cnrs.fr>

#### References

Rialle, R. et al. (2020): SeqGate: a bioconductor package to perform data-driven filtering of RNAseq datasets *manuscript in preparation*

#### Examples

```
# Loading of input data frame
data(data_MiTF_1000genes)
# Annotating conditions
cond<-c("A","A","B","B","A","B")
# Setting the SummarizedExperiment input
rowData <- DataFrame(row.names=rownames(data_MiTF_1000genes))
colData <- DataFrame(Conditions=cond)
counts_strub <- SummarizedExperiment(
                    assays=list(counts=data_MiTF_1000genes),
                    rowData=rowData,
                    colData=colData)
```
<span id="page-1-0"></span>

```
# Applying SeqGate
counts_strub <- applySeqGate(counts_strub,"counts","Conditions")
# Getting the matrix of kept genes after filtering
keptGenes <- assay(counts_strub[rowData(counts_strub)$onFilter == TRUE,])
```
applySeqGate *Performs a Filtering of Lowly Expressed Features*

#### Description

Implements the SeqGate methods to filter lowly expressed features (e.g. genes)

#### Usage

applySeqGate(readCountsSE, assayName, colCond, prop0=NULL, percentile=NULL, propUpThresh=0.9)

#### Arguments

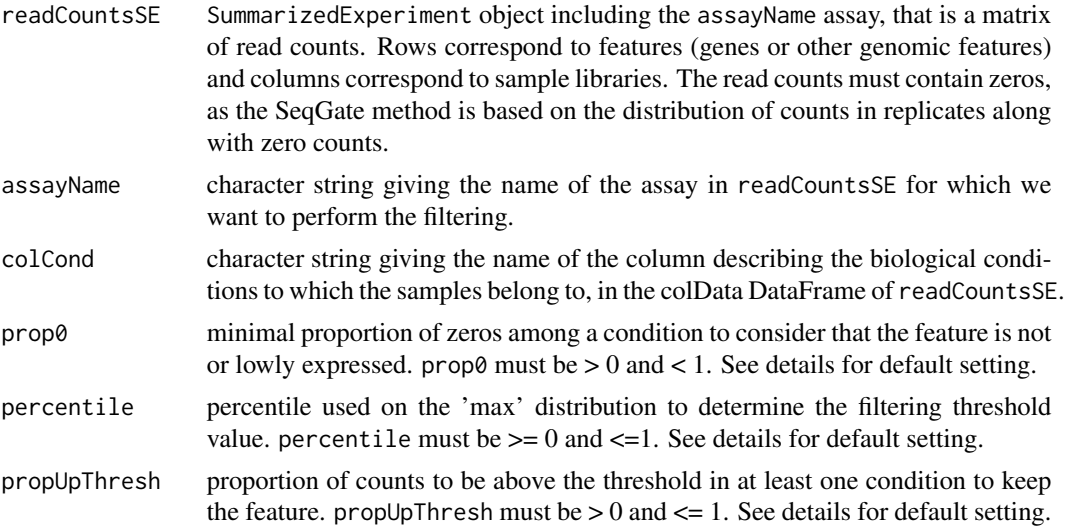

#### Details

In order to find a theshold value to filter lowly expressed features, SeqGate analyzes the distribution of counts found in replicates along with zero counts. More specifically, features with a proportion of at least prop0 zeros in one condition are selected. The distribution of counts found in replicates of that same condition along with those zeros is computed. The chosen threshold is the count value corresponding to the percentile of this distribution. Finally, features having a proportion propUpThresh of replicates with counts below that value in all conditions are filtered.

If prop0 is not provided, it is set to the number of replicates minus one divided by the max total number of replicates. For example, if one of the condition of the experiment counts 2 replicates and the other condition 4 replicates, the proportion prop0 will be set to (4-1)/4=0.75.

If percentile is not provided, it is set to 0.90 if at least one of the conditions have 5 replicates or less. Otherwise, it is set to a value comprised between 0.5 and 0.9, depending on the number or replicates.

#### Value

The input SummarizedExperiment with the following added elements:

```
rowData(readCountsSE)$onFilter
                 vector which length = nrow(readCountsSE) indicating if features are kept af-
                 ter filtering (value = TRUE) or not (value = FALSE)
metadata(readCountsSE)$threshold
                 applied filter threshold.
```
#### Author(s)

Christelle Reynès <christelle.reynes@igf.cnrs.fr>, Stéphanie Rialle <stephanie.rialle@mgx.cnrs.fr>

#### References

Rialle, R. et al. (2020): SeqGate: a bioconductor package to perform data-driven filtering of RNAseq datasets (manuscript in preparation)

#### Examples

```
# Loading of input data frame
data(data_MiTF_1000genes)
# Annotating conditions
cond<-c("A","A","B","B","A","B")
# Setting the SummarizedExperiment input
rowData <- DataFrame(row.names=rownames(data_MiTF_1000genes))
colData <- DataFrame(Conditions=cond)
counts_strub <- SummarizedExperiment(
                    assays=list(counts=data_MiTF_1000genes),
                    rowData=rowData,
                    colData=colData)
# Applying SeqGate
counts_strub <- applySeqGate(counts_strub,"counts","Conditions")
# Getting the matrix of kept genes after filtering
keptGenes <- assay(counts_strub[rowData(counts_strub)$onFilter == TRUE,])
```
data\_MiTF\_1000genes *Extract of a Transciptome Dataset from Human Melanoma Cell Line*

#### Description

This data set is an extract from a dataset from human transciptome studied by Strub et al. (2011).

<span id="page-3-0"></span>

#### Usage

data(data\_MiTF\_1000genes)

#### Format

A data frame with 1,000 raw gene counts on the following 6 samples.

- A1 a numeric vector: counts from sample A1 (condition A)
- A2 a numeric vector: counts from sample A2 (condition A)
- B1 a numeric vector: counts from sample B1 (condition B)
- B2 a numeric vector: counts from sample B2 (condition B)
- A3 a numeric vector: counts from sample A3 (condition A)
- B3 a numeric vector: counts from sample B3 (condition B)

#### Details

The extract counts 1,000 genes measured in 6 samples, from 2 biological conditions (cells expressing the Microphtalmia Transcription Factor (MiTF) are compared to cells in which the MiTF is repressed). The raw read counts have been retrieved from the Supplementary Materials of Dillies et al. (2012). The initial dataset counts 37,720 genes.

#### Source

Dillies, M.A. et al. (2012) A comprehensive evaluation of normalization methods for Illumina high-throughput RNA sequencing data analysis. Brief. Bioinformatics 2013 Nov;14(6):671-83

#### References

Strub, T., Giuliano, S., Ye T., et al. Essential role of microphthalmia transcription factor for DNA replication, mitosis and genomic stability in melanoma. Oncogene 2011;30:2319–32

#### Examples

```
data(data_MiTF_1000genes)
```
# <span id="page-5-0"></span>Index

applySeqGate, [3](#page-2-0)

data\_MITF\_1000genes *(*data\_MiTF\_1000genes*)*, [4](#page-3-0) data\_MiTF\_1000genes, [4](#page-3-0) data\_mitf\_1000genes *(*data\_MiTF\_1000genes*)*, [4](#page-3-0)

SeqGate *(*SeqGate-package*)*, [2](#page-1-0) seqGate *(*applySeqGate*)*, [3](#page-2-0) seqgate *(*applySeqGate*)*, [3](#page-2-0) SeqGate-package, [2](#page-1-0)